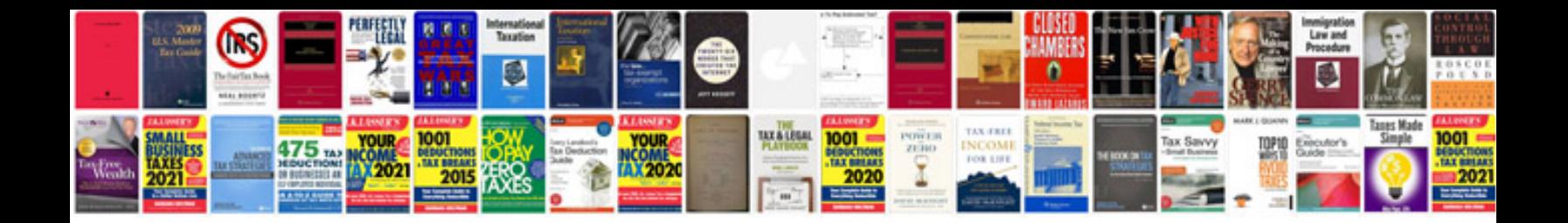

**Briggs and stratton manual**

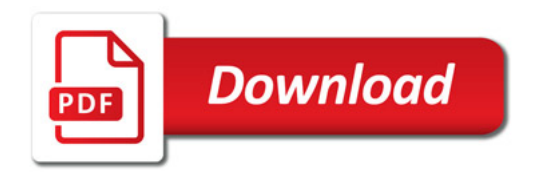

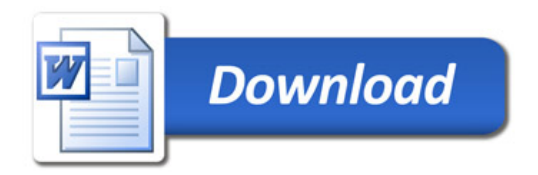